# Cheatography

# Scikit-Learn(Cyber-security) Cheat Sheet by satwik [dondapati](http://www.cheatography.com/sati/) (sati) via [cheatography.com/121228/cs/22124/](http://www.cheatography.com/sati/cheat-sheets/scikit-learn-cyber-security)

## **Definition**

Scikit-learn is an open source Python library that implements a range of machine learning, preprocessing, cross-validation and visual‐ ization algorithms using a unified interface

## Splitting Data

from sklearn.model\_selection import train\_test\_split

X\_train, X\_test, y\_train, y\_test = train\_test\_split(X, y, random\_st‐ ate=7)

### Handling Missing Data

from sklearn.impute import SimpleImputer

missingvalues = SimpleImputer(missing\_values = np.nan, strategy = 'mean')

missingvalues = missingvalues.fit $(X[:, 1:3])$ 

X[:, 1:3]=missingvalues.transform(X[:, 1:3])

### Linear Regression

from sklearn.linear\_model import LinearRegression

linear\_reg = LinearRegression()

linear\_reg.fit( X , y )

### Decision Tree and Random forest

from sklearn.tree import DecisionTreeRegressor

from sklearn.ensemble import RandomForestRegressor

regressor = DecisionTreeRegressor(random\_state = 0) regressor.fit(X,y)

regressor2 = RandomForestRegressor(n\_estimators = 100,random\_state=0)

regressor2.fit(X,y)

### Cross-Validation

from sklearn.datasets import make\_regression from sklearn.linear\_model import LinearRegression from sklearn.model selection import cross validate

 $X, y =$  make) regression(n\_samples = 1000, random\_state = 0) lr = LinearRegression()

 $result = cross_value(lr,X,y)$ 

result['test\_score']

It is used to know the effectiveness of our Models by re-sampling and applying to models in different iterations.

> By satwik dondapati (sati) [cheatography.com/sati/](http://www.cheatography.com/sati/)

Published 22nd March, 2020. Last updated 22nd March, 2020. Page 1 of 2.

### Pandas functions for importing Data

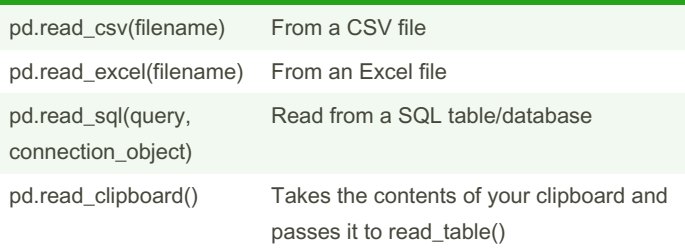

### Visualization using Scikit-learn

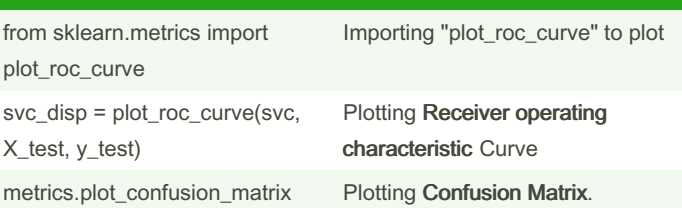

### Clustering metrics

#### Adjusted Rand Index

>>> from sklearn.metrics import adjusted\_rand\_score

>>> adjusted\_rand\_score(y\_true, y\_pred)

Homogeneity

>>> from sklearn.metrics import homogeneity\_score >>> homoge‐ neity\_score(y\_true, y\_pred)

### V-measure

>>> from sklearn.metrics import v\_measure\_score >>> metrics.v\_measure\_score(y\_true, y\_pred)

### Pandas Data Cleaning functions

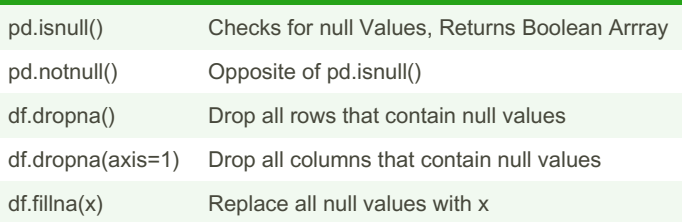

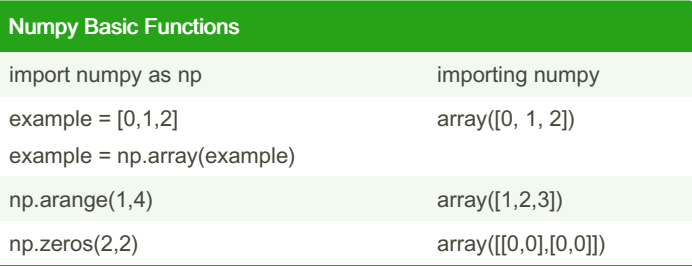

Sponsored by ApolloPad.com Everyone has a novel in them. Finish Yours! <https://apollopad.com>

# Cheatography

# Scikit-Learn(Cyber-security) Cheat Sheet by satwik [dondapati](http://www.cheatography.com/sati/) (sati) via [cheatography.com/121228/cs/22124/](http://www.cheatography.com/sati/cheat-sheets/scikit-learn-cyber-security)

### Numpy Basic Functions (cont)

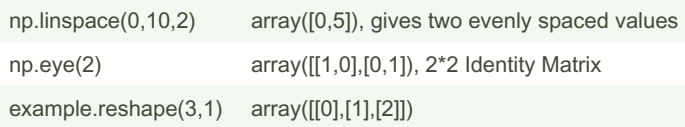

### Loading Dataset from local Machine

import pandas as pd

data = pd.read\_csv(pathname)

If the file is in the local directory then we can directly use File name

### Loading Data from Standard datasets

from sklearn import datasets

iris = datasets.load\_iris()

digits = datasets.load\_digits()

### Encoding Categorical Variables

from sklearn.preprocessing import LabelEncoder

labelencoder\_X = LabelEncoder()

 $X$ [ : , 0] = labelencoder\_X.fit\_transform $(X$ [ : , 0 ])

onehotencoder = OneHotEncoder(categorical\_features = [0])

X = onehotencoder.fit\_transform(X).toarray()

## Polynomial Regression

from sklearn.preprocessing import PolynomialFeatures

poly\_reg = PolynomialFeatures(degree =2)

 $X_p$ oly = poly\_reg.fit\_transform $(X)$ 

It not only checks the relation between X(independent) and y(depe‐ ndent). But also checks with  $X^2$  ..X <sup>n</sup>. (n is degree specified by us).

## Evaluation of Regression Model Performance

 $R^2$  = 1 - SS(residuals)/SS(total)

 $SS(res) = SUM(Y - y')^2$ 

SS(Total) = SUM(y*i* - y  $avg$ )<sup>2</sup>

from sklearn.metrics import r2\_score

r2\_score(y\_true,y\_pred)

The Greater the  $R^2$  value the better the model is..

### Converting Dataframe to Matrix

data = pd.read\_csv("data.csv")

 $X = data$ .iloc $[$  : , :-1].values

 $y = data$ .iloc $[$  : , 3].values

y is Dependent parameter

### Feature Scaling

from sklearn.preprocessing import StandardScaler

sc\_X = StandardScaler()

X\_train = sc\_X.fit\_transform(X\_train)

X\_test = sc\_X.transform(X\_test)

Euclidean distance is dominated by the larger numbers and to make all the values on the same scale. hence Scaling should be done. Most of the models do feature scaling by themselves.

### SVR(Non-linear Regression model)

from sklearn.svm import SVR

regressor = SVR(kernel = 'rbf')

regressor.fit(X,y)

y\_prediction = regressor.predict(values)

Basically, the kernel is selected based on the given problem. If the problem is Linear then kernel='linear'. And if problem is non-linear we can choose either 'poly' or 'rbf'(gussian)

### Some Classification Models

Logistic Regression

K-NN(K- nearest neighbours)

Support Vector Machine(SVM)

Naive Bayes

Decision Tree Classification

Random Forest Classification

### Some Clustering Models

K-Means Clustering

Hierarchial Clustering

DB-SCAN

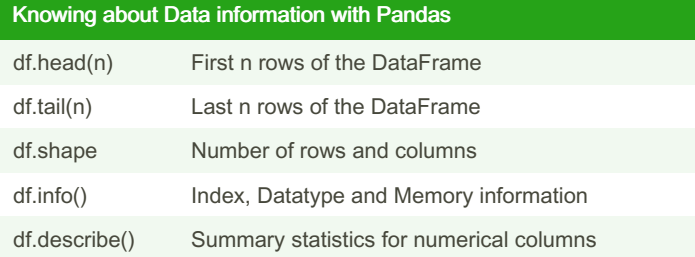

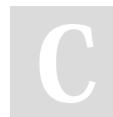

By satwik dondapati (sati) [cheatography.com/sati/](http://www.cheatography.com/sati/)

Published 22nd March, 2020. Last updated 22nd March, 2020. Page 2 of 2.

Sponsored by ApolloPad.com Everyone has a novel in them. Finish Yours! <https://apollopad.com>